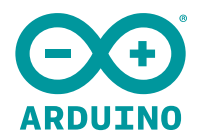

## **Arduino Starter Kit [German]**

Der perfekte Einstieg, um den Arduino kennen zu lernen!

SKU: K040007

Country of origin: IT

Taric: 85235210

ECCN: EAR-99

HTS: 854231

## **Overview**

## **Übersicht**

Das Arduino Starter Kit ist der perfekte Einstieg, um die Arduino-Plattform kennen zu lernen. Es enthält den Arduino Uno Rev3, eine Auswahl von Sensoren und Aktoren sowie ein Handbuch, das Anfängern bei den ersten Schritten im Umgang mit Elektronik begleitet und sie in die Welt interaktiver und fühlender Objekte führt. Das Arduino Starter Kit ist ein großartiges Geschenk für Kinder im Alter von 9 bis 99.

Hier findest du die [englische,](http://store.arduino.cc/product/GKX00007) [italienische](https://store.arduino.cc/product/GKX01007) und [spanische](http://store.arduino.cc/product/K030007) Ausgabe des Bausatzes!

Die Arduino und Arduino Starter Kits bieten die gleichen Komponenten, Möglichkeiten und hohen Qualitätsstandards. Es handelt sich tatsächlich um den gleichen Bausatz unter zwei verschiedenen Markennamen. Je nach dem wo du wohnst, kannst du entweder ein Arduino Starter Kit oder ein Arduino Starter Kit kaufen.

Das Arduino Starter Kit enthält ein farbig illustriertes Handbuch mit 170 Seiten, darin sind die folgenden Projekte enthalten:

- 1. LERNE DIE WERKZEUGE KENNEN: Führt dich in die Konzepte ein, die verwendet werden
- 2. RAUMSCHIFF-STEUERKONSOLE: Konstruiere eine Steuerkonsole für ein [Raumschiff](https://www.arduino.cc/en/ArduinoStarterKit/Prj02)
- 3. LIEBESDETEKTOR: Messe, wie dein Körper auf andere reagiert
- 4. FARBSPIEL-LAMPE: Baue eine mehrfarbige Lampe, gesteuert mit Licht
- 5. STIMMUNGSANZEIGE: Zeige anderen, wie es dir geht
- 6. LICHT-THEREMIN: Bastele ein Musikinstrument, gesteuert mit Handgesten
- 7. MINI-KEYBOARD: Spiele Musik und mach Geräusche
- 8. DIGITALE SANDUHR: Eine Licht-Sanduhr, damit du nicht zuviel arbeitest
- 9. MOTORISIERTES WINDRAD: Ein Farbrad verdreht dir den Kopf
- 10. WUNDERTROMMEL: Erzeuge Animationen, spule sie vor und zurück 11. KRISTALLKUGEL: Lass dir bei schweren Fragen helfen
- 
- 12. ANKLOPF-TÜRSCHLOSS: Klopfe einen geheimen Code zum Öffnen
- 13. GEFÜHLSDUSELIGE LAMPE: Berührst du die Lampe, reagiert sie
- 14. DAS ARDUINO-LOGO JUSTIEREN: [Kontrolliere deinen Computer mit dem Arduino](https://www.arduino.cc/en/ArduinoStarterKit/Prj14)
- 15. SCHALTER HACKEN: Steuere all deine Geräte!

In dem kit:

- 1 Arduino Projektbuch (176 Seiten
- 1 [Arduino Uno](https://www.arduino.cc/en/Main/ArduinoBoardUno)
- $\cdot$  1 [USB-Kabel](https://www.arduino.cc/documents/datasheets/USBcable.PDF)
- 1 [Steckbrett 400 points](https://www.arduino.cc/en/uploads/Main/BreadboardSolidWire.pdf)
- 70 [Steckkabel](https://www.arduino.cc/en/uploads/Main/BreadboardSolidWire.pdf)
- 1 Einfach zu bauende Grundplatte
- 1 [9V-Batterie-Anschluss](http://store.arduino.cc/product/K030007)
- 1 Verbindungskabel (schwarz)
- 1 Verbindungskabel (rot)
- 6 [Phototransistor](https://www.arduino.cc/documents/datasheets/HW5P-1.pdf)
- 3 [Potentiometer 10 KOhm](https://www.arduino.cc/documents/datasheets/Potentiometer.PDF)
- 10 [Taster](https://www.arduino.cc/documents/datasheets/Button.pdf)
- 1 [Temperatursensor TMP36](https://www.arduino.cc/en/uploads/Main/TemperatureSensor.pdf)
- 1 [Neigungssensor](https://www.arduino.cc/documents/datasheets/TiltSensor.PDF)
- 1 [Flüssigkristalldisplay \(16x2-Zeichen\)](https://www.arduino.cc/documents/datasheets/LCDscreen.PDF)
- 1 [LED \(hellweiß\)](https://www.arduino.cc/documents/datasheets/LED(white).pdf)
- $\cdot$  1 [LED \(RGB\)](https://www.arduino.cc/documents/datasheets/LED(RGB).pdf)
- $\cdot$  8 [LEDs \(rot\)](https://www.arduino.cc/documents/datasheets/LED(red).pdf)
- 8 [LEDs \(grün\)](https://www.arduino.cc/documents/datasheets/Leds(Green).pdf)
- $\cdot$  8 [LEDs \(gelb\)](https://www.arduino.cc/documents/datasheets/LEDY-L-7113YT.pdf)
- $\cdot$  3 [LEDs \(blau\)](https://www.arduino.cc/documents/datasheets/LED(blue).pdf)
- 1 [kleiner Gleichstrommotor 6/9V](https://www.arduino.cc/documents/datasheets/DCmotor.PDF)
- 1 [kleiner Servo-Motor](https://www.arduino.cc/documents/datasheets/servoMotor.PDF)
- 1 [Piezo-Element \[PKM17EPP-4001-B0\]](https://www.arduino.cc/documents/datasheets/piezoCapsule.pdf)
- 1 [H-Brücke-Motortreiber \[L293D\]](https://www.arduino.cc/documents/datasheets/H-bridge_motor_driver.PDF)
- 1 [Optokoppler \[4N35\]](https://www.arduino.cc/documents/datasheets/Optocouplers.pdf)
- 2 [MOSFET-Transistoren \[IRF520\]](https://www.arduino.cc/documents/datasheets/MosfetTransistor.pdf)
- 5 [Kondensatoren 100µF](https://www.arduino.cc/documents/datasheets/cap100uF.pdf)
- $\cdot$  5 [Dioden \[1N4007\]](https://www.arduino.cc/documents/datasheets/Diodes.pdf)
- 3 [Farbfolien \(R G B\)](https://www.arduino.cc/documents/datasheets/TrasparentGels.pdf)
- $\cdot$  1 [Steckerleiste \(40\\*1\)](https://www.arduino.cc/documents/datasheets/Strip40x1.pdf)
- 20 [Widerstände 220 Ohm](https://www.arduino.cc/documents/datasheets/Resistors.pdf)
- 5 [Widerstände 560 Ohm](https://www.arduino.cc/documents/datasheets/Resistors.pdf)
- 5 [Widerstände 1 kOhm](https://www.arduino.cc/documents/datasheets/Resistors.pdf)
- 5 [Widerstände 4.7 KOhm](https://www.arduino.cc/documents/datasheets/Resistors.pdf)
- 20 [Widerstände 10 KOhm](https://www.arduino.cc/documents/datasheets/Resistors.pdf)
- 5 [Widerstände 1 Megaohm](https://www.arduino.cc/documents/datasheets/Resistors.pdf)
- 5 [Widerstände 10 Megaohm](https://www.arduino.cc/documents/datasheets/Resistors.pdf)

## **Dokumentation**

Alle Projekte im Arduino Starter Kit können ohne Löten aufgebaut werden. Der komplette Quellcode aller Sketches in den 15 Projekten des Bausatzes sind in der [Software \(IDE\)](https://www.arduino.cc/en/Main/Software) verfügbar. Klicke in der IDE auf Datei / Beispiele / 10.StarterKit\_BasicKit.

Wirf einen Blick auf diese [Video-Anleitungen](https://www.youtube.com/playlist?list=PLT6rF_I5kknPf2qlVFlvH47qHvqvzkknd), darin werden die Projekte vorgestellt. Während der Programmierung werden die Projekte über den USB-Anschluss des Computers mit Strom versorgt. Für die unabhängige Stromversorgung steht ein 9-Volt-Batterieanschluss zur Verfügung. Eine Befestigungsplatte hält das Steckbrett und den Arduino Uno fest an ihrem Platz. Verschiedene bedruckte Schnitte aus Pappe verleihen den Projekten ein sauberes und glänzendes Aussehen, sie führen den Anwender durch die Grundlagen, um voll funktionsfähige Geräte zu bauen.

Mehr Informationen findest du auf der [des Arduino Starter Kits Produktseite](https://www.arduino.cc/en/Main/ArduinoStarterKit)